## **La tómbola de los IBM 4300**

"Veo una lucecita de esperanza al final del túnel". ¿Recuerdan esa frase? La pronunció el Cardenal Samoré el 24 de diciembre de 1978. Habíamos estado a horas de iniciar una guerra entre Argentina y Chile. Se puede imaginar la angustia con que una familia argentino-chilena había vivido ese año, aún ignorando lo cerca que habíamos estado del conflicto. Mi mujer, cuyo acento chileno es inconfundible, había tenido que soportar innumerables bromas de mal gusto en muchos de los negocios donde hacía sus compras. Pero eso no era nada comparado con el hecho de que su hermano menor, oficial de la Infantería de Marina, había estado en la primera mitad del año a cargo de la guarnición de una de las islas en disputa. En caso de guerra claramente hubieran sido carne de cañón.

Posteriormente él me contó que cuando llegaron a la isla sólo vivía en ella un viejo que cuidaba unas cuantas ovejas. Una vez instalados veían pasar todos los días lanchas argentinas en actitudes provocativas, a las que ellos sólo respondían 'de palabra'. La rutina diaria se vio interrumpida el día en que les llegó una batería antiaérea para la defensa de la isla. Tuvieron que definir la ubicación donde ponerla, en base al rumbo presunto que tomarían los aviones enemigos. Trabajaron toda la tarde en su instalación y se fueron a dormir con la satisfacción del deber cumplido. A la mañana siguiente madrugaron para ir donde el nuevo juguete, pero se llevaron una sorpresa. ¡La batería ya se había hundido como un metro en la turba que forma el suelo de esas islas! No recuerdo como terminó la historia de la batería, pero más allá de quién tuviera la razón, ¿valía la pena una guerra entre dos pueblos hermanos por 3 islotes miserables?

En enero de 1979 IBM hizo un anuncio que permitió a nuestros clientes participar en las emociones de los juegos de azar. Fue conocido posteriormente como la 'lotería de Armonk', aunque oficialmente se trataba de la nueva línea de procesadores del sistema IBM /370 conocida como los IBM 4300. Inicialmente partió con dos modelos, el IBM 4331 más pequeño, con adaptadores integrados para abaratar costos, y su hermano mayor el IBM 4341. Eran mucho más potentes que los modelos anteriores, a un precio considerablemente menor. La demanda inicial fue tan grande que excedía en mucho la capacidad de fabricación de IBM. Para evitar que todas las

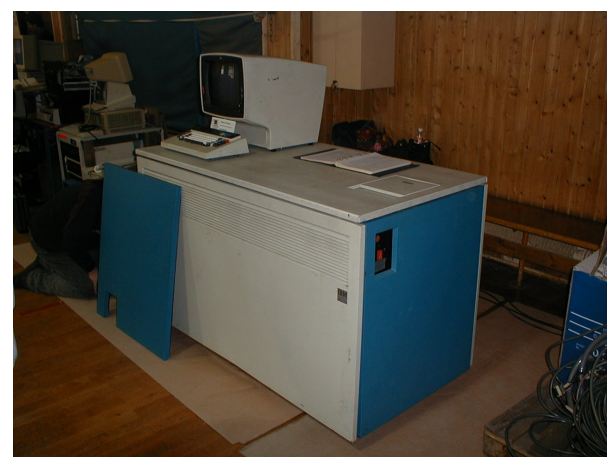

*IBM 4331 con su consola*

primeras órdenes se las llevaran las empresas de leasing, IBM determinó la secuencia de fabricación mediante un sorteo entre todas las órdenes llegadas dentro de un período inicial. Como resultado los más afortunados recibieron sus IBM 4300 en algunos meses, en tanto que otros tuvieron que esperar hasta más de 2 años. Por supuesto que no todos quedaron contentos y recurrieron a equipos IBM usados o a los compatibles de otras marcas. Sin embargo esto no tuvo mayor impacto en las economías cerradas de la región, por las trabas burocráticas en la importación de equipos usados y al temor de no contar con el apoyo de las IBM locales.

El anuncio de los IBM 4300 opacó de alguna manera otro anuncio aún más significativo en los dispositivos de almacenamiento de acceso directo (vulgarmente llamados discos). Los primeros discos con que yo había trabajado en los sistemas /360, los IBM 2311 de 7 MB y los IBM 2314 de 28 MB eran todos removibles. Esto era muy práctico en la época del procesamiento en lotes. Cuando tocaba procesar sueldos se montaba el disco de sueldos. Lo mismo valía para los procesos de cuentas corrientes, ingreso de órdenes, facturación, etc. Los clientes que contrataban tiempo en bloque (generalmente nocturno) en el Service Bureau de IBM partían todas las noches con sus datos en discos removibles para el procesamiento. No se esperaba que los datos tuvieran que estar disponibles las 24 horas del día.

Los sistemas /370 utilizaron discos más grandes, los IBM 3330 de 100 y 200 MB, que también eran removibles. Pero cuando empezaron a aparecer las aplicaciones en línea, se esperaba que los datos

estuvieran accesibles durante todo el tiempo en que la aplicación estuviera en el aire, normalmente el horario de oficina. Para las empresas globales con oficinas en Europa, América y el Oriente, este horario termina siendo las 24 horas, con lo que contar con discos removibles ya no hace sentido. Por otra parte con la nueva tecnología de discos que IBM introdujo en 1979, llamada *thin film*, las cabezas lectoras volaban tan cerca de la superficie de los discos que era imposible usarla en mecanismos de tipo removible. Los primeros discos fijos con esa tecnología fueron los IBM 3370, de 570 MB, seguidos en los siguientes años por modelos de capacidad mucho mayor. Gracias a estos anuncios fue posible la existencia de sistemas en línea capaces de procesar cientos de transacciones por segundo, tal como hacen hoy nuestros principales bancos.

En ese mismo año fui asignado a la sucursal Industrias, donde me tocó atender a algunas de las empresas privadas más importantes del país. Quedaron en mi memoria Alpargatas, el grupo Techint y el grupo Bunge & Born. Había sido promovido a Ingeniero de Sistemas Senior, que era casi el grado más alto al que se podía llegar en la IBM Argentina. Mi trabajo pasó a ser menos técnico y más comercial. Recuerdo que hacíamos una muy buena yunta con el vendedor asignado a esas cuentas, quien había ingresado conmigo a IBM y del que me hice bastante amigo. Frente a los clientes él representaba el papel del bueno y yo el del malo. Cuando él había terminado de contar todas las ventajas del producto que les estaba ofreciendo, yo les mostraba los inconvenientes y posibles riesgos asociados. Al verme tan negativo el Gerente de Informática se solía poner de parte de nuestro vendedor y aceptaba la oferta. No es que yo lo hiciera con mala intención, pero es que realmente nunca me ha gustado hacer que el cliente compre algo que realmente no necesita. Si se rompe la aspiradora, prefiero intentar repararla antes de comprar otra. Pero más adelante veremos como a pesar de eso, a alguien se le ocurrió ponerme de vendedor. ¡Así me fue!

Creo haberles contado que mi gran afición es la astronomía. Trasladé mi telescopio desde la casa de mis padres al nuevo departamento y desde su azotea pude reiniciar mis observaciones. Debo confesar que el cielo de Buenos Aires es mejor que el de Santiago. El aire es mucho más puro y el cielo nocturno está menos iluminado, supongo que porque la edificación en altura bloquea la salida al espacio de la mayor parte de la iluminación vial. Buenos Aires hace honor a su nombre y, si no me creen, los invito a que vengan a Santiago en otoño a llenarse los pulmones con un delicioso smog.

Una de mis entretenciones es la observación de asteroides. De las decenas de miles que orbitan entre Marte y Júpiter, algunos centenares están al alcance de mi telescopio. La mayoría se ven como estrellitas muy débiles. La forma de reconocerlos es contando con un mapa estelar de la misma zona que se está mirando. Si hay una estrellita que no está en el mapa, seguramente es una asteroide. Para asegurarse basta con observarlo la noche siguiente o incluso unas pocas horas más tarde para verificar si ha cambiado su posición. Si encuentran que este método es muy primitivo, es el mismo que usó el astrónomo alemán Galle en Berlín para descubrir el planeta Neptuno en 1846, usando las posiciones aproximadas que le había enviado el matemático Leverrier desde París. Había llegado a ellas a partir

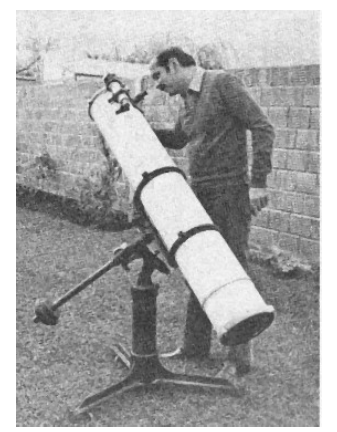

*Captador analógico de asteroides*

de las perturbaciones que mostraba el planeta Urano descubierto por Herschel en Inglaterra a fines del siglo anterior. ¡Todo un ejemplo de globalización!

¿Y qué tiene que ver la informática con todo esto? Es que para encontrar el asteroide hay que conocer su posición con un error de pocos minutos de arco, ya que el campo del telescopio muestra un área del cielo no mayor que nuestra Luna, cuyo diámetro aparente es de unos 30' de arco. Calcular la posición de un asteroide no es difícil, siempre que se disponga de los elementos de su órbita. El problema es que dichos elementos cambian gradualmente por las perturbaciones de los planetas, principalmente del gigante Júpiter. Y aunque hoy uno puede bajar los elementos actualizados de internet, en aquella época yo sólo disponía de los elementos que había copiado en mi juventud de la enciclopedia Espasa de mi abuelo, los que ya tenían casi un siglo de antigüedad. Usando esos elementos yo sólo había logrado encontrar un único asteroide durante mi permanencia en Chile.

Hay fórmulas para calcular la magnitud de las perturbaciones. Son bastante complejas, y además el cálculo se debe repetir a intervalos regulares desde la fecha de los elementos originales hasta la actualidad, considerando las posiciones del asteroide y de los planetas en cada uno de esos momentos. Eché mano a mi TI-59 que describí en un capítulo anterior y mágicamente logré escribir un programa que me permitía actualizar los elementos, aunque eso significaba dejar la calculadora funcionando a veces toda la noche. Gracias a éste programa logré ver más de 20 asteroides en los 3 años que viví en Buenos Aires. Hoy ya llevo más de 200, pero no tiene la misma gracia, ya que las posiciones me las calcula en un instante un programa astronómico que corre en mi PC.

Es que la computación personal ya había nacido antes que los PC. Mi aprendizaje con los asteroides me permitió ayudar a un amigo de mi hermano que se había quedado tetraplégico por un accidente en una pileta. Pese a ello logró ser profesor en la universidad y se había conseguido una TI-59 para ayudarse en sus clases. Con su reducido movimiento de los brazos apenas lograba oprimir las teclas individuales de la calculadora, pero necesitaba quien lo ayudara con la programación. Tuve la satisfacción de que mi experiencia con los asteroides se pudiera usar en algo más útil que el esotérico hobby de mirar puntitos de luz a través de un telescopio.